## ¿No tiene su tarjeta de Medicare?

Para obtener su tarjeta o número de Medicare:

- Inicie sesión en su cuenta **MiMedicare.gov**. Si aún no tiene una cuenta, visite [MiMedicare.gov](http://MiMedicare.gov) para crear una. Puede iniciar sesión para ver su Número de Medicare o imprimir una copia o icial de su tarjeta.
- Llame al 1-800-MEDICARE (1-800-633-4227). Los Llame al 1-**800-INEDIGANE** (1 000 000 1-4)<br>usuarios de TTY pueden llamar al 1-877-486-2048. Puede haber un problema que deba corregirse, como actualizar su dirección postal.

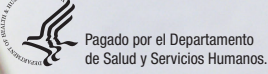

Name/Nombre<br>JOHN L SMITH

TE5-MH72 HOSPITAL (PART A)

MEDICARE HEALTH INSURANCE